## HT928 HEAT DETECTOR INSTRUCTION

The heat detector is designed to detect ambient temperature, When ambient temperature reaches preset value or the temperature flare up to rise, the LEDs light, and it output signal immediately triggering connected unit to work Be suitable for the industrial and civil building where there is explosive and combustible gas.

# **Specification**

- \* Detecting temperature method: rate of rise and fixed temperature
- \* Power supply: DC12V~DC24V
- \* Static current :<60 µ A
- \* alarm temperature:65
- \* working humidity:10~90%
- \* installing method: ceiling installation
- \* Double indicator.

\*After installing and switching on power, the detector is in operation state. When it detects that the ambient temperature is higher than preset alarm value or the temperature flare up to rise, the LEDs light and the unit output signal immediately.

## **Characteristics**

- \*Explosionproof function, elegant shell, easy to installation.
- \*Anti-interference, anti-humidity
- \* Non-pollution, high safety.
- \*The detector has good stabilization, false alarm is little, and it not influenced by weather's changing.

#### Suitable spot

- \* in the circumstance that there probably are smokeless fire and there are quantities of powder dust;
- \* in the circumstance there are smog and steam resorting;
- \* kithen, boiler house, tea stove house, electrical machine house and drying workshop;
- \* indoor carbarn, smoking room etc;
- \*other halls and public place where smoke detector is not fit to install.

#### **Connection-wire diagram**

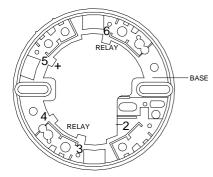

Terminal 5 connect" +" Terminal 2 connect "--" Terminal 6 and 3(4) relay output terminal.

### **Installation**

- 1. Press and hold the base and turn it counterclockwise, take down base;
- 2. According to the number mark on base and connection-wire diagram, connect wire to number corresponding screw with gasket;
- 3. Fix the base on the selected position;
- 4. Cover the alarm body: make the short line on the base aim at the long line on alarm body and turn clockwise until the long line on base aim at the long line on alarm body.

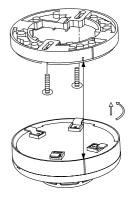

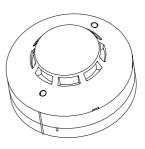